## Problema 10

## a) Con un computador:

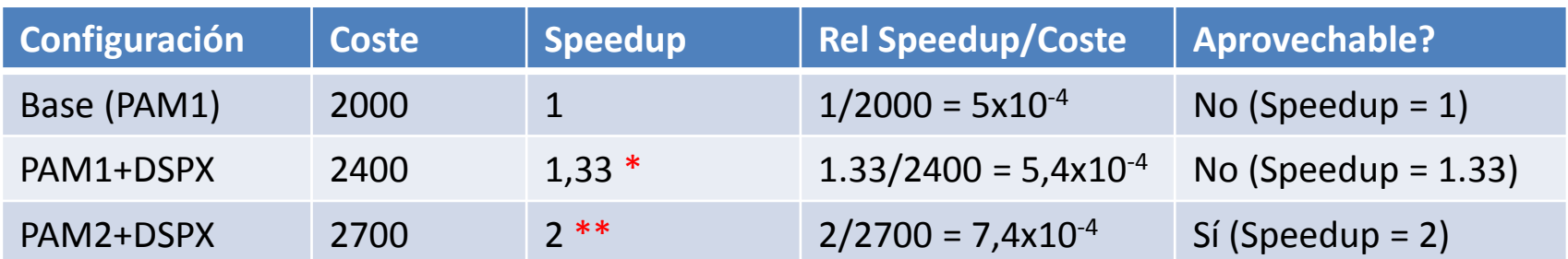

∗ El 50% de la aplicación duplica la veloclidad (de 100 a 200 MFLOPS). Luego: F= 0,5 y x=2.  $Speedup = \frac{1}{\sqrt{2}}$  $0,5+\frac{0,5}{2}$ 2  $= 1,33$ 

\*\* Debido al solapamiento de "Generar modelo" y "Analizar resultados" con la actuación del DSPX el tiempo se reduce a la mitad: T  $_{\text{mejora}} = T \sin \text{mejora} / 2$ Por tanto,  $Speedup = \frac{T_{\text{sin mejora}}}{T}$  $= 2$ T<sub>me jora</sub> ICULARES, TUTORÍAS TÉCNICAS ONLINE<br>LA WHATSAPP: 689 45 44 70 Cartagena99 - - - ONLINE PRIVATE LESSONS FOR SCIENCE STUDENTS CALL OR WHATSAPP:689 45 44 70

www.cartagena99.com no se hace responsable de la información contenida en el presente documento en virtud al<br>Artículo 17.1 de la Ley de Servicios de la Sociedad de la Información y de Comercio Electrónico, de 11 de julio d

## Con dos computadores:

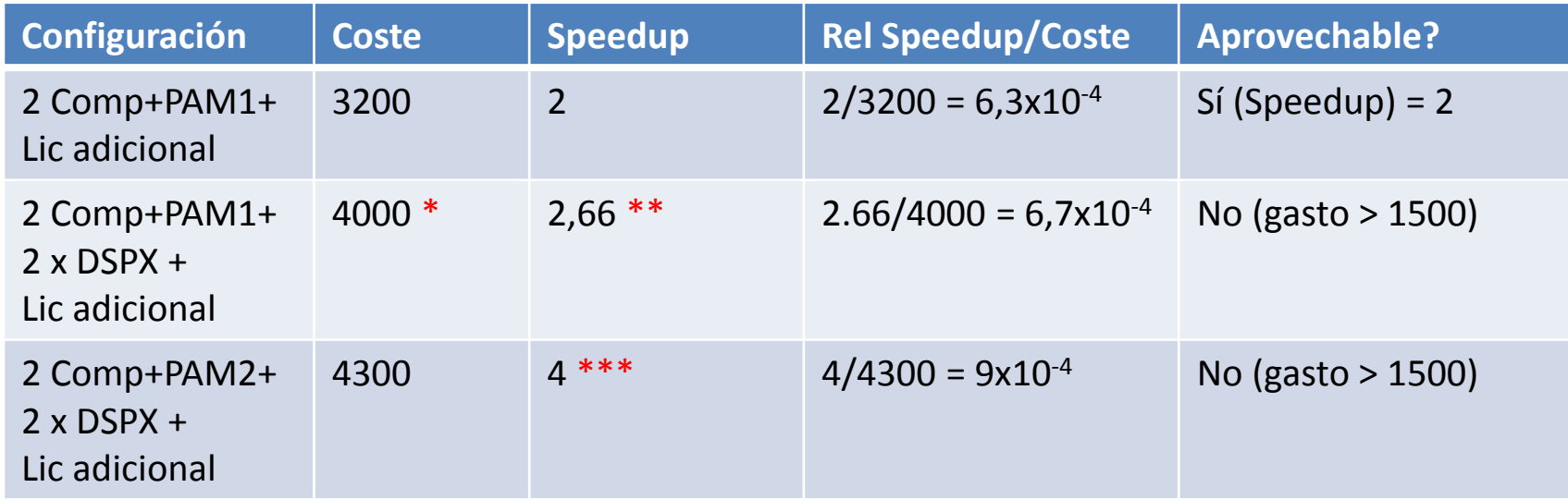

- ∗ 3200 + 2 DSPX
- \*\* 2 x 1.33 (tenemos dos computadores)
- \*\*\* 2 x 2 (tenemos dos computadores)

Con tres computadores:

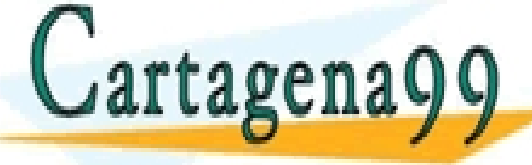

CONCLUSIÓN: LA CONCLUSIÓN EN EL ESSONS FOR SCIENCE STUDENTS<br>CALLOR WHATSAPP 689 45 44 70 TICULARES, TUTORÍAS TÉCNICAS ONLINE<br>′IA WHATSAPP: 689 45 44 70 - - - CALL OR WHATSAPP:689 45 44 70

www.cartagena99.com no se hace responsable de la información contenida en el presente documento en virtud al<br>Artículo 17.1 de la Ley de Servicios de la Sociedad de la Información y de Comercio Electrónico, de 11 de julio d

r uch presupuesto.

## Problema 10 (cont)

b)

Gen Modelo consume el 30% del tiempo. Luego el tiempo total = 2,5 / 0,3 = 8,33 s

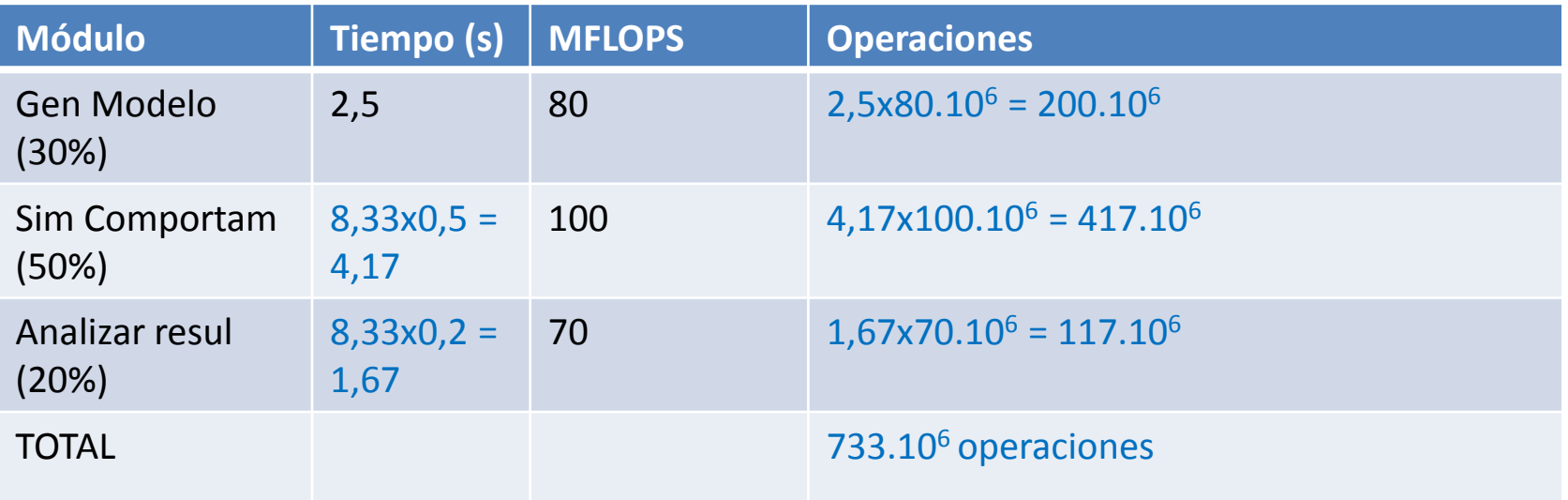

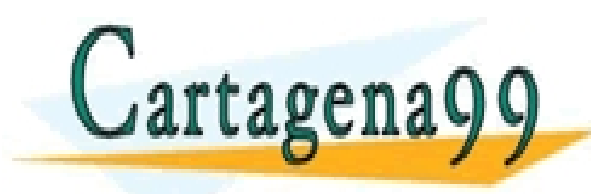

TICULARES, TUTORÍAS TÉCNICAS ONLINE<br>′IA WHATSAPP: 689 45 44 70 - - - ONLINE PRIVATE LESSONS FOR SCIENCE STUDENTS CALL OR WHATSAPP:689 45 44 70

www.cartagena99.com no se hace responsable de la información contenida en el presente documento en virtud al<br>Artículo 17.1 de la Ley de Servicios de la Sociedad de la Información y de Comercio Electrónico, de 11 de julio d